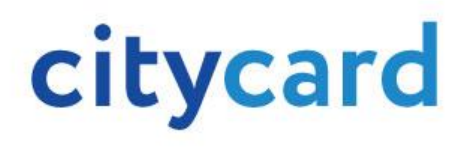

## Поповнення електронного квитка CityCard за допомогою онлайн платежу

Поповнення електронного квитка CityCard, призначеного для оплати проїзду в громадському транспорті – це легко, надійно та доступно в будь-який час. Щоб поповнити електронний квиток CityCard через сайт www.citycard.ua або мобільний додаток CityCard, достатньо мати пристрій з доступом до інтернету та банківську картку із необхідною сумою коштів.

Поповнити електронний квиток CityCard онлайн – просто, для цього необхідно виконати кілька простих дій:

- 1. Вкажіть номер електронного квитка CityCard, який бажаєте поповнити;
- 2. Вкажіть суму поповнення;
- 3. Введіть дані банківської карти;
- 4. Здійсніть платіж.

Послуга доступна цілодобово.

Для здійснення платежу використовується програма 3D Secure.

Комісія при поповненні електронного квитка CityCard: 0%.

Сума поповнення: від 10 грн до 500 грн.

Термін зарахування коштів на електронний квиток CityCard визначається технологічними й операційними можливостями Банку-емітента, Платіжної системи Portmone та Оператора автоматизованої системи обліку оплати проїзду і може становити від декількох хвилин до декількох днів.